**اململكة العربية السعودية وزارة التعليم إدارة التعليم ..........** 

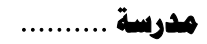

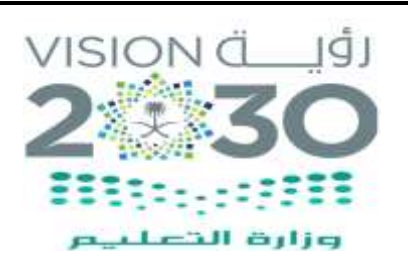

**املادة : مهارات رقمية الصف : الرابع** 

**الزمن : ساعة ونصف**

## **اختبار مادة مهارات رقمية للصف الرابع**

 **الفصل الدراسي الثالث ) الدور األول ( لعام 1443هـ**

 **اسم الطالبة : ...........................................................**

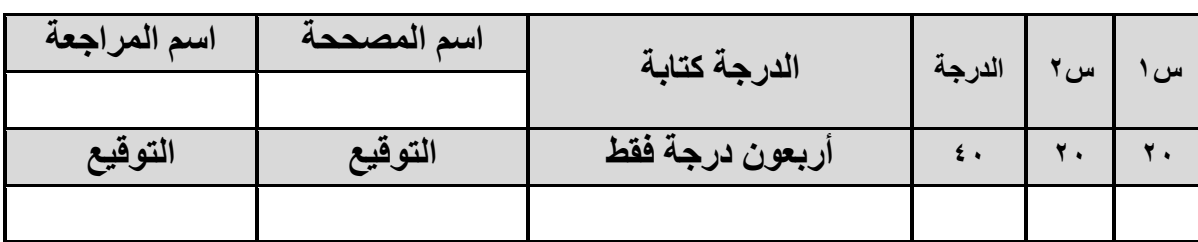

**السؤال األول: ضعي عالمة ) √ ( أمام العبارة الصحيحة وعالمة ) Ꭓ ( أما العبارة الخاطئة :**

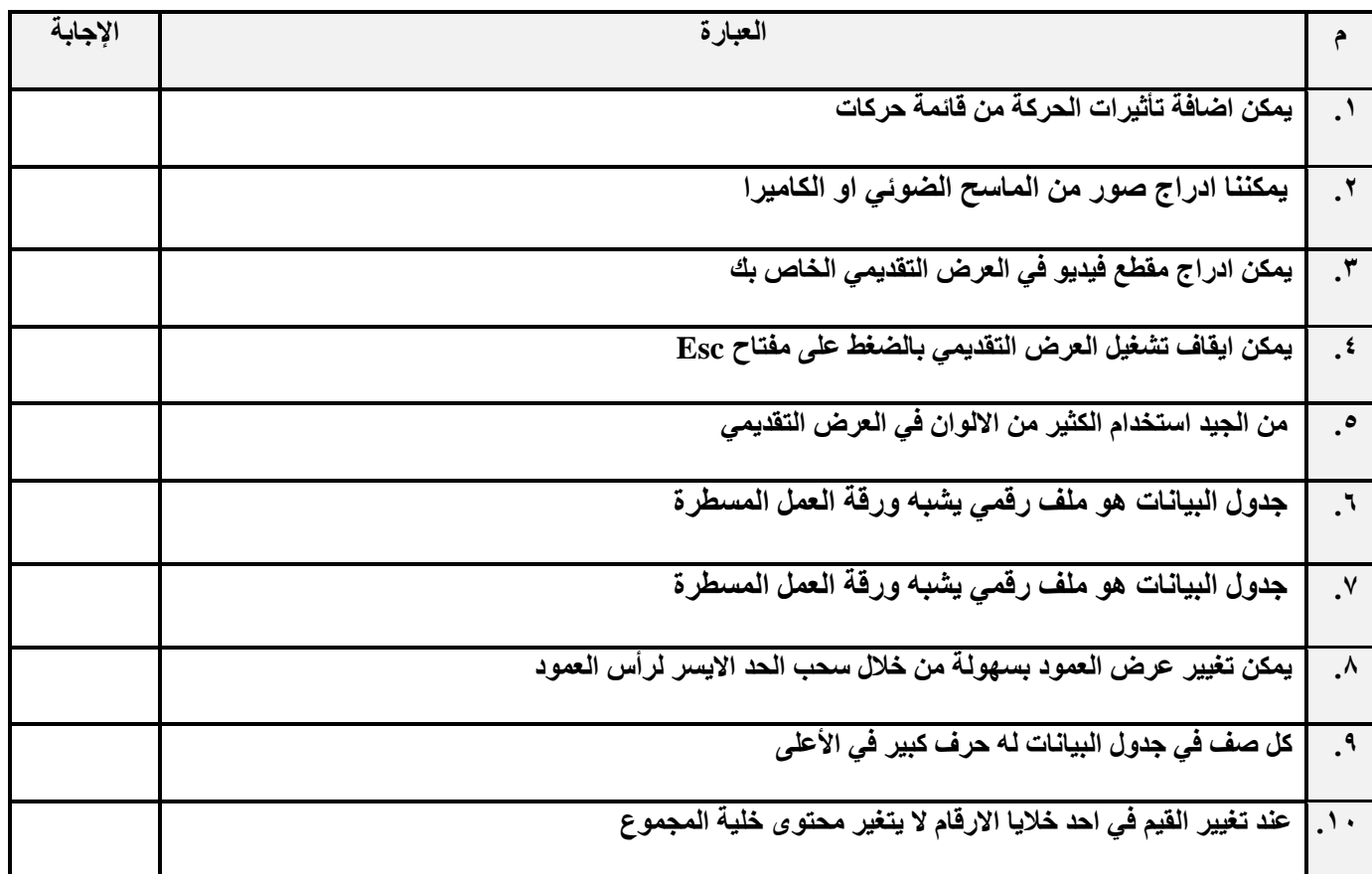

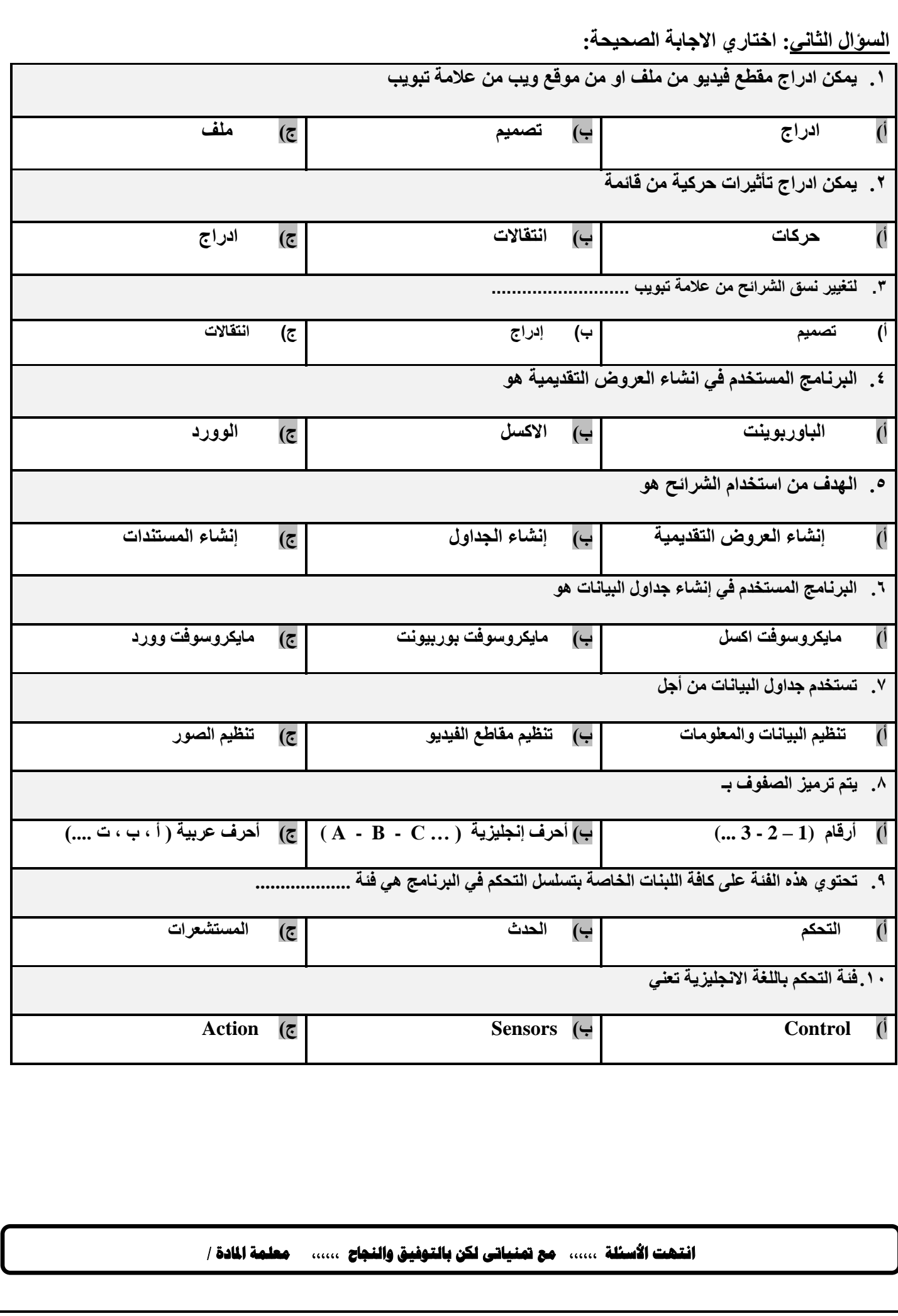

**اململكة العربية السعودية وزارة التعليم إدارة التعليم ..........** 

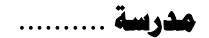

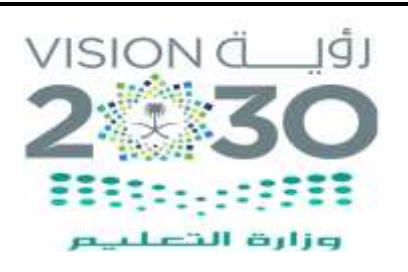

**املادة : مهارات رقمية الصف : الرابع** 

**الزمن : ساعة ونصف**

## **اختبار مادة مهارات رقمية للصف الرابع**

 **الفصل الدراسي الثالث ) الدور األول ( لعام 1443هـ**

## **االجابة**

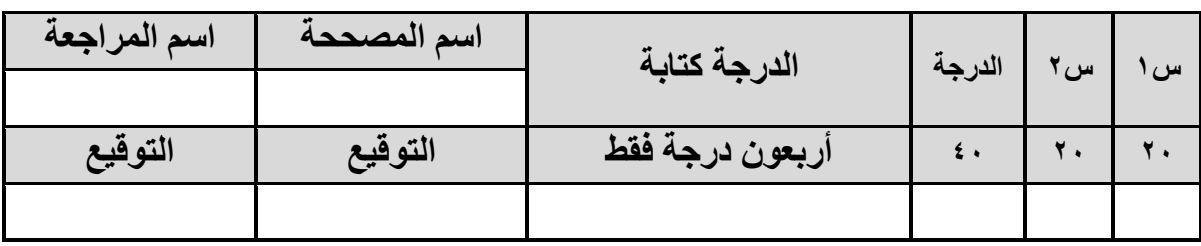

**السؤال األول: ضعي عالمة ) √ ( أمام العبارة الصحيحة وعالمة ) Ꭓ ( أما العبارة الخاطئة :**

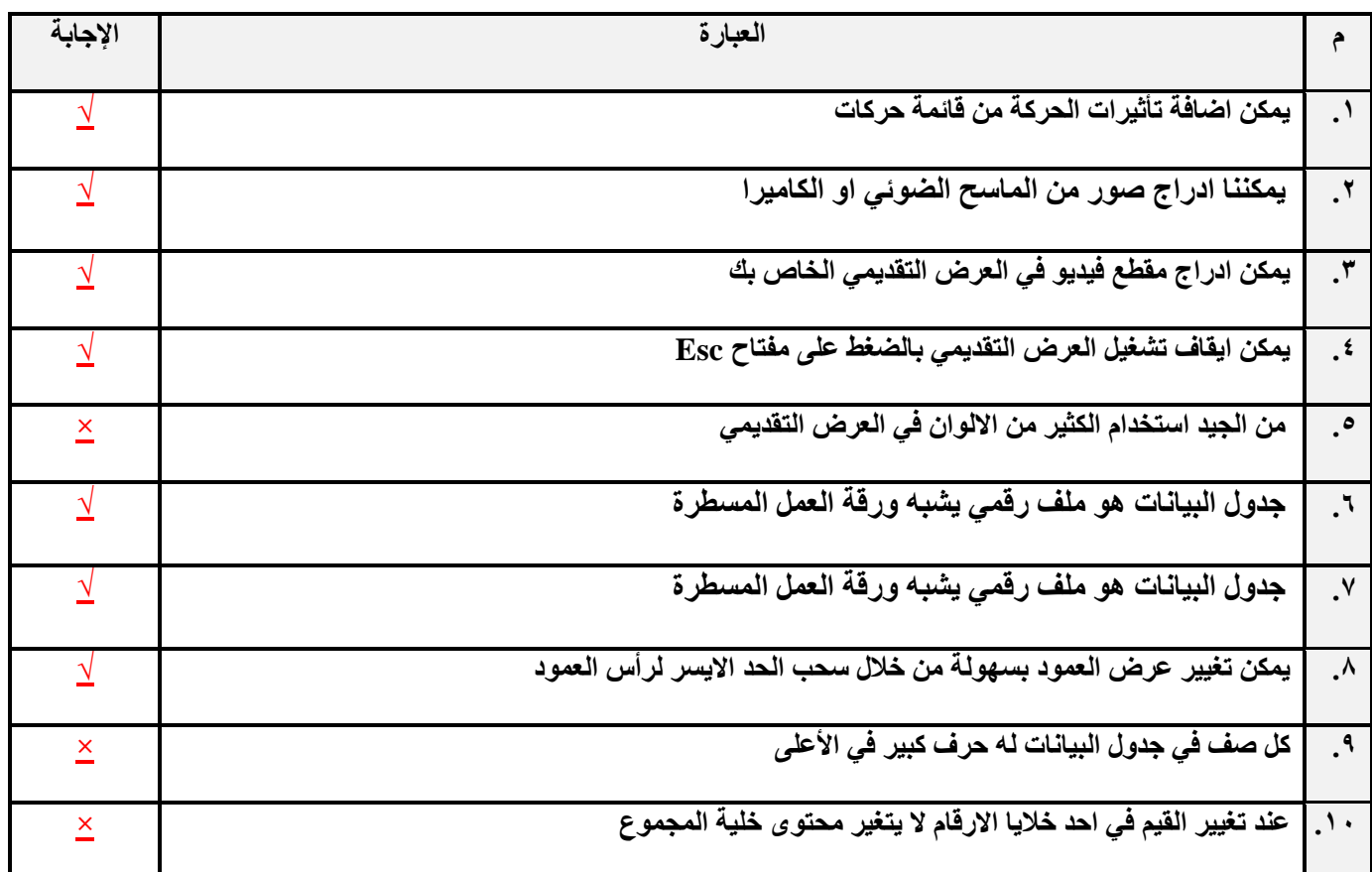

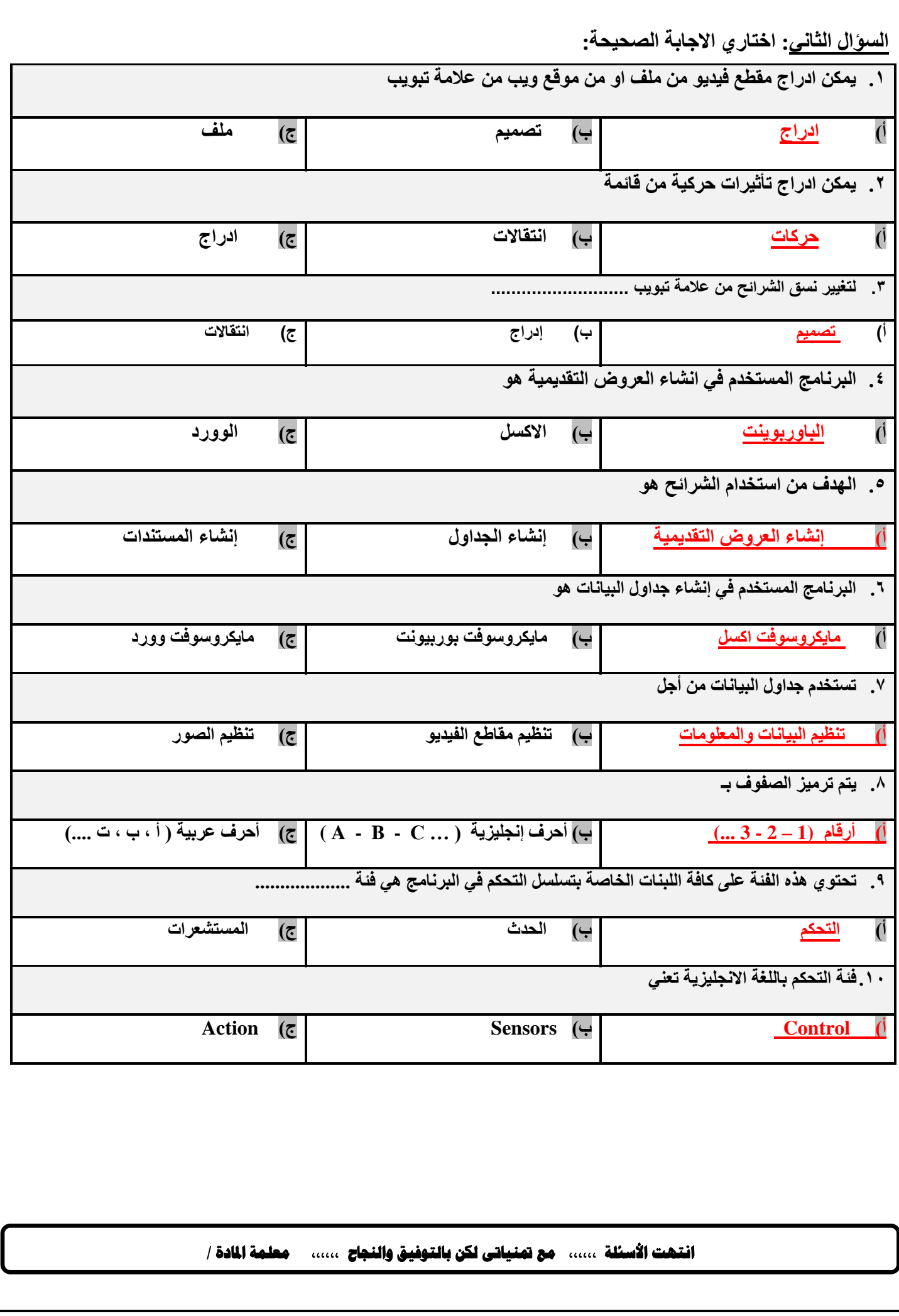